## Graphi 株式会社システムグラフィ SvstemGraphi co..ltd. **WEB-BOX 勉強会 FAX お申込み** おるをおき アクチェック・コントラン

## **0778-51-7135**

いつも弊社サービスをご利用いただきありがとうございます。 「WEB-BOX勉強会」では、お客様のより良い運営をサポートするために、 管理画面の各種機能のご紹介や、サイト運営のためのノウハウをご紹介します。

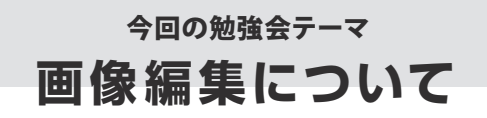

**スマホやカメラで撮影した写真をより素敵に、魅力的に、加工する方法をご紹介します。 インターネット環境があれば、無料で画像編集ができる方法をお伝えしますので、 「Photoshop」などのインストール型画像編集ソフトを必要としません。 便利なオンラインサービスを活用して、みなさまのサイトの画像をよりよいものにしましょう!** **勉強会の詳しい内容(予定)**

**・写真や画像を編集する必要性について ・画像編集に便利なサイトの紹介 ・画像編集の方法**

**「画像の作成に興味のある方」 「編集ソフトが買えなくて諦めていた方」 そんな方々はぜひ受講ください!**

講義終了後は、個別でご相談やご質問にもお答えいたします。 今回のテーマ以外でご不明な点がある方もお気軽にお越しください。

勉強会へ参加ご希望の方は、下記必要事項をご記入の上、FAXにてお送りください。

※講義内容は両日とも同じです。いずれかの日程をお選びください。 会社名 お名前 (代表者名) 開催日時 参加人数 ノートパソコンを ご持参いただけますか? 勉強会で聞きたいことが ございましたらお書きください。 ※複数人参加される方で、1 台だけ持参される等の場合は「その他」欄にお書きください。 □ 持参できる □ 持参できない □ その他 ( )  $\Box$  2019/12/18 (水) 14:00  $\sim$  15:00  $\Box$  2020/1/17(金) 18:30 ~ 19:30

**FAX 送信日** 年 月 日